How to ASP Language

Elbistan Meslek Yüksek Okulu 2015 – 2016 Güz Yarıyılı

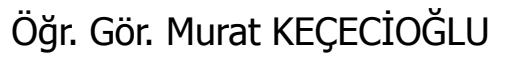

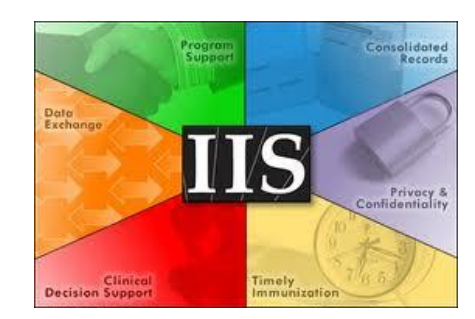

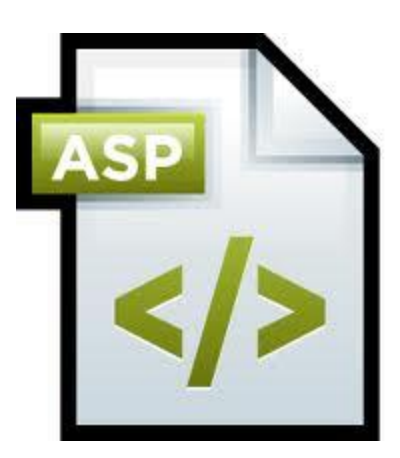

- ASP tasarımcısı olarak, biz gerçekte ASP'nin nesneleri ile yaparız; başka bir deyişle ASP kodlarımız bu nesnelere yöneliktir.
- Nesneleri kullanma ve onlardan bir sonuç alma veya onlara bir sonuç aktarma amacına yöneliktir.
- ASP'nin Nesneleri altı grupta toplanır:

Application/Uygulama:

- Bir ASP sitesi, gerçekte bir Uygulama Programı olarak görülür.
- ASP'yi icad edenler; bir ziyaretçi bir ASP sayfasından girerek, bir sitede surfing'e başladığında, onu bir programı işleten bilgisayar kullanıcısı olarak görüyorlar.
- Böylece, sitemiz, her ziyaretçinin karşısına çıktığında "bir program çalışmış" gibi sayılıyor.

Session/Oturum:

- Bir ziyaretçi sitemize geldiğinde, hangi sayfamızı talep ederse etsin, bu bağlantı ASP açısından bir oturum sayılır.
- Her oturumun belirli bir süre devam eden özellikleri, değişkenleri ve değerleri vardır.
- Site tasarımında oturum özelliklerinden geniş ölçüde yararlanacağız.

#### Request/Talep:

- Browser'dan Server'a ulaşan bütün bilgiler, Request (Talep) nesnesinin ögeleridir.
- Bu nesneyi kullanarak, istemciden gelen her türlü HTTP bilgisini kullanırız.

#### Response/Karşılık:

- Server'dan ziyaretçinin bilgisayarına gönderdiğimiz bütün bilgiler, çerezler (cookie) ve başlıklar (Header) Response (Karşılık) nesnesinin ögeleridir.
- Bu nesneyi kullanarak ziyaretçiye göndermek istediklerimizi göndeririz.

#### Server/Sunucu:

• ASP, Web Server programını bir nesne olarak ele alır ve onun bize sağladığı araçları ve imkanları kullanmamızı sağlar.

#### ObjectContext/Nesne Bağlamı:

- Microsoft'un Transaction Server (MTS) programının sunduğu hizmetlere erişmemizi sağlar.
- MTS, ASP sayfaları içinden, uygulama programlarından yararlanmamızı sağlar.
- ASP uzmanlığınızı ileri düzeylere ulaştırdığınız zaman MTS ve ObjectContext nesnesinden yararlanabilirsiniz.

#### **ASP'nin Dili**

- ASP, bir teknolojidir ve kendi başına bir yazım kuralı yoktur.
- ASP tekniğini kullanabilmek için, ASP sayfasının talep edilmesi halinde ziyaretçiye gönderilmeden önce ASP.DLL'ye teslim edilmesi bu teknolojinin kullanılabilmesi için hemen hemen tek şarttır.
- Bunu, dosya uzantısını .asp yaparak sağlarız.

- ASP.DLL ise, dünyada mevcut bütün Script dilleri ile verilecek komutları kabul edebilir.
- Sadece ASP.DLL'e sayfadaki kodların hangi dilde olduğunu söylemeniz gerekir.
- Bunu, ASP sayfasının birinci satırında yaparız. Örneğin ASP'ye VBScript dilini kullanmasını belirtmek için bu satırı şöyle yazarız:

<% @Language=VBScript %>

- ASP sayfalarında genellikle VBScript, JavaScript ve JScript kullanılır.
- Ancak örneğin Perl dilinden türetilen PerlScript, PHP'den türetilen PHPScript de giderek ilgi çeken ASP dilleri arasına giriyor.
- Bir ASP sayfası içinde farklı Script dilleri kullanılabilir.
- Biz örneklerimizi VBScript diliyle yazacağız.

- ASP sayfalarında genellikle VBScript, JavaScript ve JScript kullanılır.
- Ancak örneğin Perl dilinden türetilen PerlScript, PHP'den türetilen PHPScript de giderek ilgi çeken ASP dilleri arasına giriyor.
- Bir ASP sayfası içinde farklı Script dilleri kullanılabilir.
- Biz örneklerimizi VBScript diliyle yazacağız.

#### VBScript'e Giriş

- Örneklerimizi VBScript diliyle yazacağımıza göre, önce hızlıca VBScript kursu görsek iyi olur.
- Visual Basic dilini biliyorsanız, VBScript biliyorsunuz sayılır.

#### VBScript'e Giriş

- VBScript, güçlü bir dildir; ancak Netscape firmasının hiç bir zaman Browser'ında istemci tarafında çalıştırılabilecek diller arasında kabul etmemesi sebebiyle VBScript, Web'in istemci tarafında kendisinden bekleneni yapamadı.
- MS'un Browser'ı Internet Explorer ise VBScript ile yazacağınız İstemci-Tarafı kodları okuyabilir ve icra edebilir.

- Ne var ki ASP kodlarımız hiç bir zaman ziyaretçinin Browser'ının yüzünü göremeyeceği gerçeğidir
- Sadece Server'da çalışacağı için Server'da VBScript desteği bulunduğu sürece, ASP sayfalarınızı VBScript ile yazabilirsiniz.
- Bir Server'da ASP desteği varsa, VBScript desteği de var demektir.

- VBScript'in hemen hemen bütün komutlarını ve yöntemlerini ASP'de kullanabilirsiniz.
- Ancak bunun bir kaç kısıtlaması vardır.
- VB veya VBScript'e ASP dışında aşina iseniz, mesaj kutusu (MsgBox) ve girdi kutusu (InputBox) aracılığı ile programlarınıza kullanıcının bilgi girmesini sağlayabileceğinizi biliyorsunuz demektir.

- Bu iki komutu ASP içindeki VBScript kodunda kullanamayız.
- Ayrıca ASP teknolojisi zaten VBScript'in bütün komutlarını ve deyimlerini kullanmanızı da gerekli kılmayacaktır.
- Mükemmel ASP sayfaları oluşturmak için bile bir avuç VBScript komutu kullanacağız.

- ASP sayfalarımızdaki HTML kodları ile VBScript (veya diğer Script dillerinin) kodlarını birbirinden ayırmamız gerekir.
- Bu ASP.DLL'ye, HTML'in nerede bittiğini, Script diliyle yazılmış kodun nerede başladığını gösterebilmemiz için gerekli.
- Bunu sağlamak için Script diliyle yazılmış herşeyi "<%" ve "%>" işaretleri arasına alırız.
- ASP.DLL bu işaretleri görünce, içindekileri "yazmak" yerine "yapar."

- Bir ASP sayfanızda HTML'in klasik "<" ve ">" işaretleri arasındaki unsurlar, ASP.DLL tarafından ziyaretçiye gönderilecek olan sayfaya aynen aktarılır.
- Ancak "<%" ve "%>" arasındaki herşey, başta belirttiğiniz LANGUAGE etiketinde yazılı Script dilinin yorumlayıcısına verilir; yorumlatılarak, gereği yerine getirilir.

- "<%" ve "%>" işaretlerine "sınırlayıcı" denir.
- Sınırlayıcının içinde bir veya daha çok satır kod bulunabilir.
- Sınırlayıcılar ve içindeki Script, HTML etiketlerinin içinde veya dışında yer alabilir.

- Sınırlayıcının içindeki kodlarımızı açıklamak için koyacağımız yorum satırlarının başına tek tırnak işareti (') koyarız.
- Bu kuralları uyguladığımız bir ASP sayfası örneği yapalım.

```
<% @LANGUAGE=VBscript %>
chtm1<head>
<title>Hosgeldiniz!</title>
<meta http-equiv="content-type" content="text/html; charset=ISO-8859-9">
<meta http-equiv="Content-Type" content="text/html; charset=windows-1254">
\langle/head\rangle<body>
<center>
\mathbb{R}^{\infty}'Yazı tipi boyutunu tutacağımız bir değişken tanımlayalım
Dim fontBoyut
35
```
Devamı Sonraki Slaytta

```
\overline{<} 3:
' yazı tipi boyutunu 1'den 7'ye kadar değiştirelim
For fontBoyut = 1 To 7
35 -\timesfont size = \times8=fontBoyut%>>
Hosgeldiniz!<br>
< Next \rightarrow\langle/center>
<h3>Buqün <% =WeekdayName (Weekday (Date)) %>, <% = Date %>.
Su anda Server'da saat: \langle \ = Time \rangle. \langle p \rangle\langle/h3>
</body>
\langle/html>
```
#### Kodun Sonu

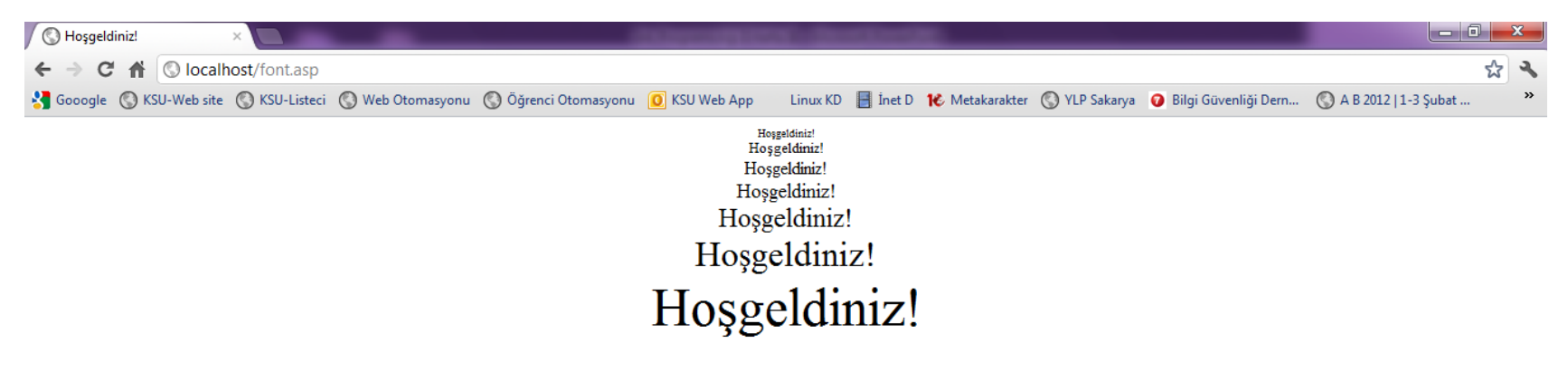

#### Bugün Cuma, 02.03.2012. Şu anda Server'da saat:  $09:11:41.$

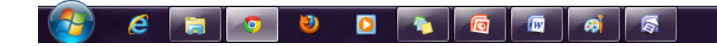

TR A 国 K 設 4 09:11

ASP kodunun çalışması ve tarayıcı görüntüsü

#### **Bir iki yazım kuralı**

• VBScript komutları, anahtar kelimeleri ve değişken adlarının büyük harf-küçük harf olması önemli değildir.

• bir önceki yansıdaki ifadelerden birini şu biçimlerden birinde yazabilirdik; kodumuz yine de çalışırdı:

```
For fontBoyut = 1 To 7
FOR FONTBOYUT = 1 TO 7
for fontboyut = 1 to 7
```
#### **Bir iki yazım kuralı**

- Bu demek değildir ki, VBScript ile kodlamanın kendi gelenekleri yok!
- VBScript'çiler genellikle komutların birinci harfini büyük yaparlar: For gibi.

#### **Bir iki yazım kuralı**

- Değişken adlarında ise kendinize anlamlı gelen bir biçim tutturabilir ve öyle devam edebilirsiniz.
- Eğer bir kod satırı çok uzun geliyor ve daha sonra anlaşılması imkansız derecede uzuyorsa, bu satırı alt çizgi (\_) ile aşağı satırda devam ettirebilirsiniz.

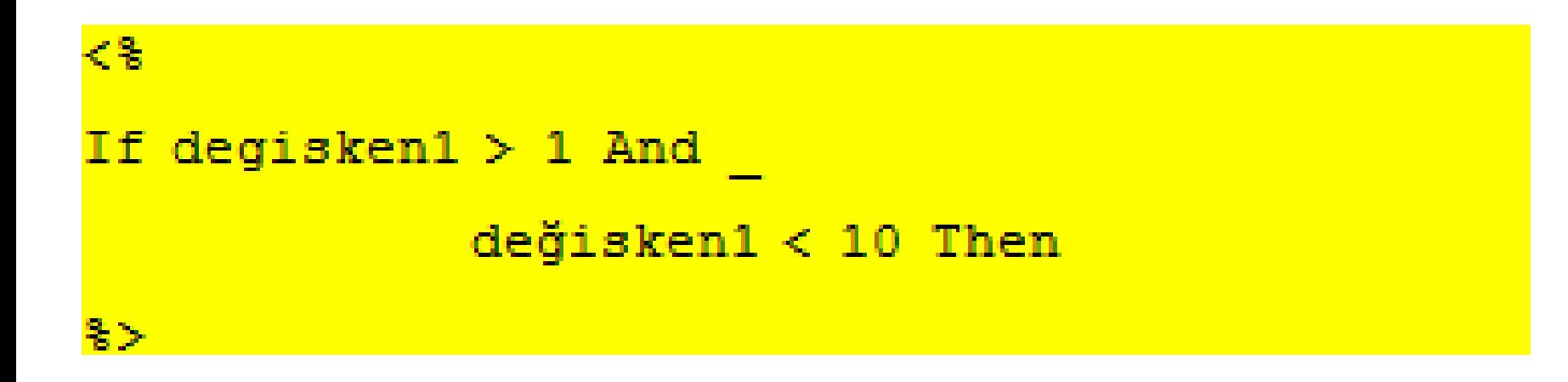

#### Alt Tire ile Satır uzatma örneği

Alt Tire ile istediğimiz kadar alt alta satır yazabiliriz.

#### **Değişkenler**

- Programcılıkta işlemlerimizi değişkenlerle yaparız.
- Değişkeni bir kap gibi düşünebilirsiniz.
- Sözgelimi "Gün," değişkenin adı ise bu değişkenin değeri Pazar, Pazartesi, Salı, vb., olabilir.

#### **Değişkenler**

- Her değişken, türüne göre, ya bir ya da daha fazla değer tutar.
- Adından da anlaşılacağı gibi değişkenin değeri değişir! Bu değişikliği biz yapabiliriz; programın kendisi yapabilir.

#### **Değişkenler**

• VBScript'te, bir çok başka bilgisayar programlama dilinden farklı olarak değişkenlerin tanımlanması veya "beyan edilmesi," "boyutlandırılması" gerekmez.

- Belirtilmemiş, önceden tanımlanmamış bir değişkene değer atamaya kalkarsanız, VBScript bunu mükemmel şekilde kabul eder.
- Fakat bu kötü bir programcılıktır. İyi programcılık değişkenlerin önceden beyan edilmesini gerektirir.

#### **Değişkenler**

- DIM komutuyla değişkenleri yaparız.
- DIM, Dimension (boyutlandır) kelimesinden kısaltılmıştır.
- Pek akıllıca görünmese de bu komut, bilgisayarın değişken yeri olarak bir bellek alanının boyutunu belirtmesini sağlar.

#### **Değişkenler**

• Burada Gun, Ay, Ogrenci, Not adıyla dört değişken oluşturduğumuzu ve bunlara sırasıyla "Pazartesi," "Ocak," "Necip" ve "5" değerlerini atadığımızı görüyorsunuz.

```
< \frac{2}{3}DIM Gun, Ay, Ogrenci, Not
Gun = "Pazartesi"Ay = "Ocak"Ogrenci = "Necip"
Not = 5<mark>るン</mark>
```
#### **Değişkenler**

- Bu noktada VBScript yorumlayıcısına sorsanız,
- "Peki, söyle bakalım, Gun değişkeninin değeri nedir?"
- Yorumlayıcı size "Bunu bilmeyecek ne var? Elbette Pazartesi'dir!" der.
- Belki bu noktada siz de kendi kendinize "Pazartesi, Ocak ve Necip kelimeleri tırnak içinde iken, acaba 5 rakamı neden tırnak içinde değil?" diye soruyorsunuz.
- Güzel soru. Ama cevabı için biraz bekleyeceksiniz.

#### **Değişkenler**

#### KURAL

- Değişken isimleri, mutlaka harfle başlamalıdır.
- Değişken isimleri içinde noktalama işaretleri bulunamaz.
- Değişken isimleri ve uzunluğu 255 karakteri geçemez.

#### **Kötü programcılığı önlemek için!**

- Değişkenleri tanımlamadan kullanmak "kötü programcılıktır" demek, ilerde kendi başınıza elinizle program hatası getirirsiniz demektir.
- Daha sonra örneklerini göreceğiz; ASP, sitemize giren bir ziyaretçiye bir oturum (Session) açar ve bazı değişkenleri oturum boyunca aklında tutar.
- Bir sayfada kullandığınız bir değişkeni, daha sonraki sayfada kullanabilmek için, bu değişkenin değerinin yeni sayfada değişmemesi gerekir.

#### **Kötü programcılığı önlemek için!**

- ASP programı yazarken, bazen gelişi-güzel değişkenlere değer atayabilirsiniz.
- Neden? O anda aklınıza değişken adı olacak kelime gelmediği için!
- Bu değişken adını daha önce kullanmışsanız ve içinde biraz sonra kullanacağınız bir değer varsa, değer değiştirilmiş olacaktır.

#### **Kötü programcılığı önlemek için!**

- VBScript, savurgan ve dağınık programcılığı önlemek için OPTION EXPLICIT imkanını verir.
- Bir ASP sayfasının birinci satırı olarak;

#### <% OPTION EXPLICIT %>

• yazarsanız VBScript DIM komutuyla belirlenmemiş değişken kullanmanıza izin vermez; kullanırsanız hata verir ve durur.

#### **Kötü programcılığı önlemek için!**

- Bu ifadenin işinize çok yarayacağı bir diğer nokta, kodda değişken adını yazarken hata yapmanızı önlemektir.
- VBScript sizin hata yaptığınızı bilemeyeceği için yanlış kelimeyi yeni bir değişken sayacaktır.

#### **Kötü programcılığı önlemek için!**

- Değer atamadığınız bu yeni değişkeni kullandığınız yerlerde ya programınız hata verir, ya da kendisine doğru görünen işlemler yapar, fakat beklediğiniz sonucu elde edemezsiniz.
- OPTION EXPLICIT, yanlış yazdığınız değişkeni yeni değişken sayarak önceden tanımlanmamış değişken kullandığınızı düşünerek, duracaktır.

#### **Kötü programcılığı önlemek için!**

• Peki, şöyle bir değişken tanımlama acaba ortaya nasıl bir değişken çıkartır:

```
< \frac{2}{3}DIM Gunler (31), Aylar (12), Ogrenciler (210), Notlar (10)
\frac{2}{3}
```
#### Bu yöntemle oluşturduğumuz kodlarla elde edilecek "kaplar," birden fazla değer tutabilir. Örneğin;

#### **Kötü programcılığı önlemek için!**

```
\mathbf{R}DIM Gunler(7), Aylar(12), Ogrenciler(21), Notlar(10)
Gunler(1) = "Pazartesi"\text{Aylar}(3) = \text{``Mart''}Ogrenciler(12) ="Necip"
Notlar(5) = 53.3
```
#### Bu durumu ARRAY FONKSİYONU ile karıştırmayın, O ayrı

#### **Kötü programcılığı önlemek için!**

- Bu durumda içinde 7 ayrı değişken tutabilecek olan Günler değişkeninin 1 numaralı olanının değeri "Pazartesi,"
- 12 değer tutabilecek olan Aylar değişkeninin 3 numaralı olanının değeri "Mart,"

#### **Kötü programcılığı önlemek için!**

- 21 ayrı değer tutabilecek olan Ogrenciler değişkeninin 12 numaralı olanının değeri "Necip"
- 10 ayrı değer tutabilecek olan Notlar değişkeninin 5 numaralı olanının değeri ise 5 olacaktır.
- Böyle, birden fazla değer tutabilen değişkenlere Dizi Değişken veya Array denir.

#### **Günlerle ilgili bir uygulama yapalım.**

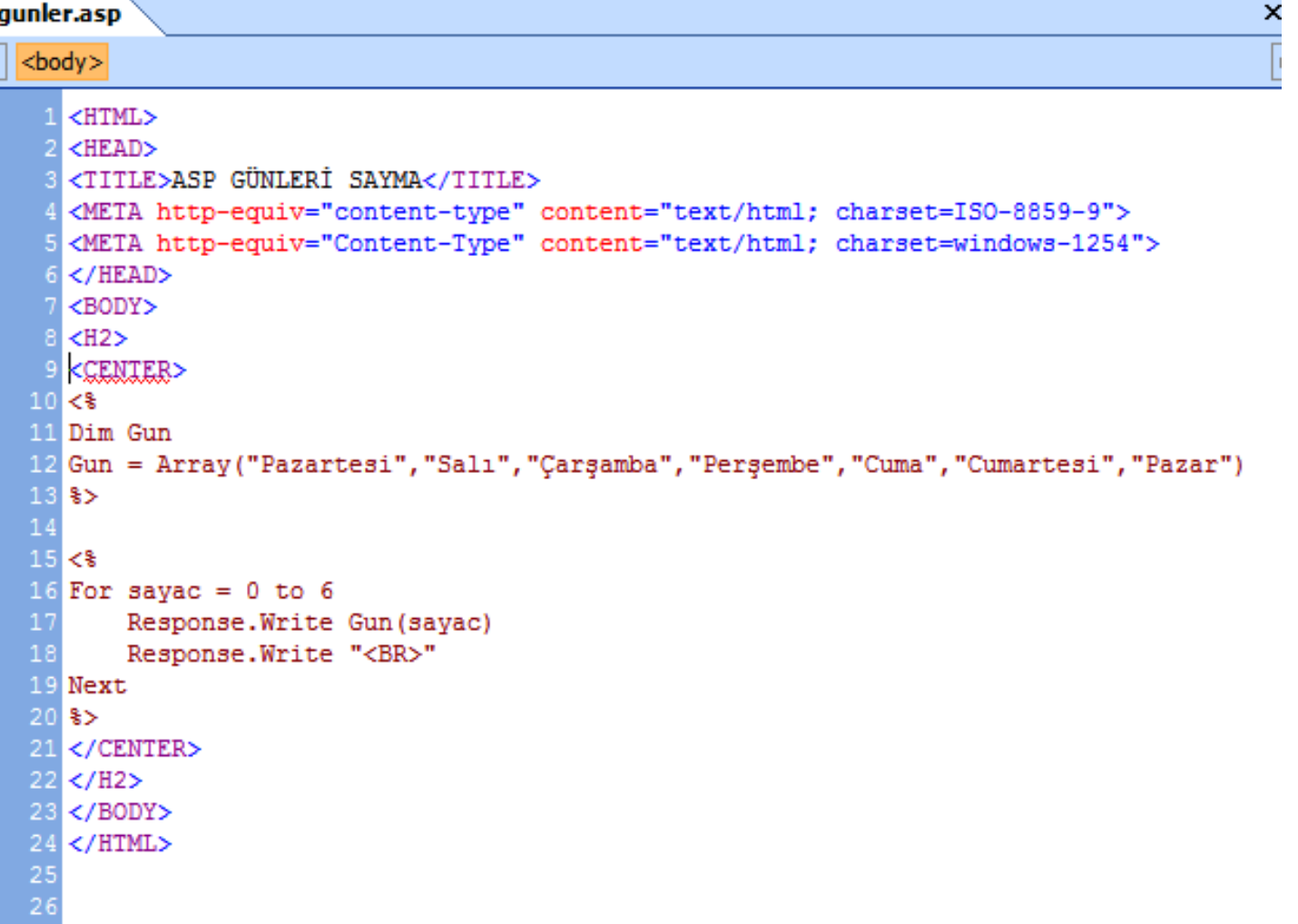

#### **Redirect ile ilgili bir uygulama yapalım.**

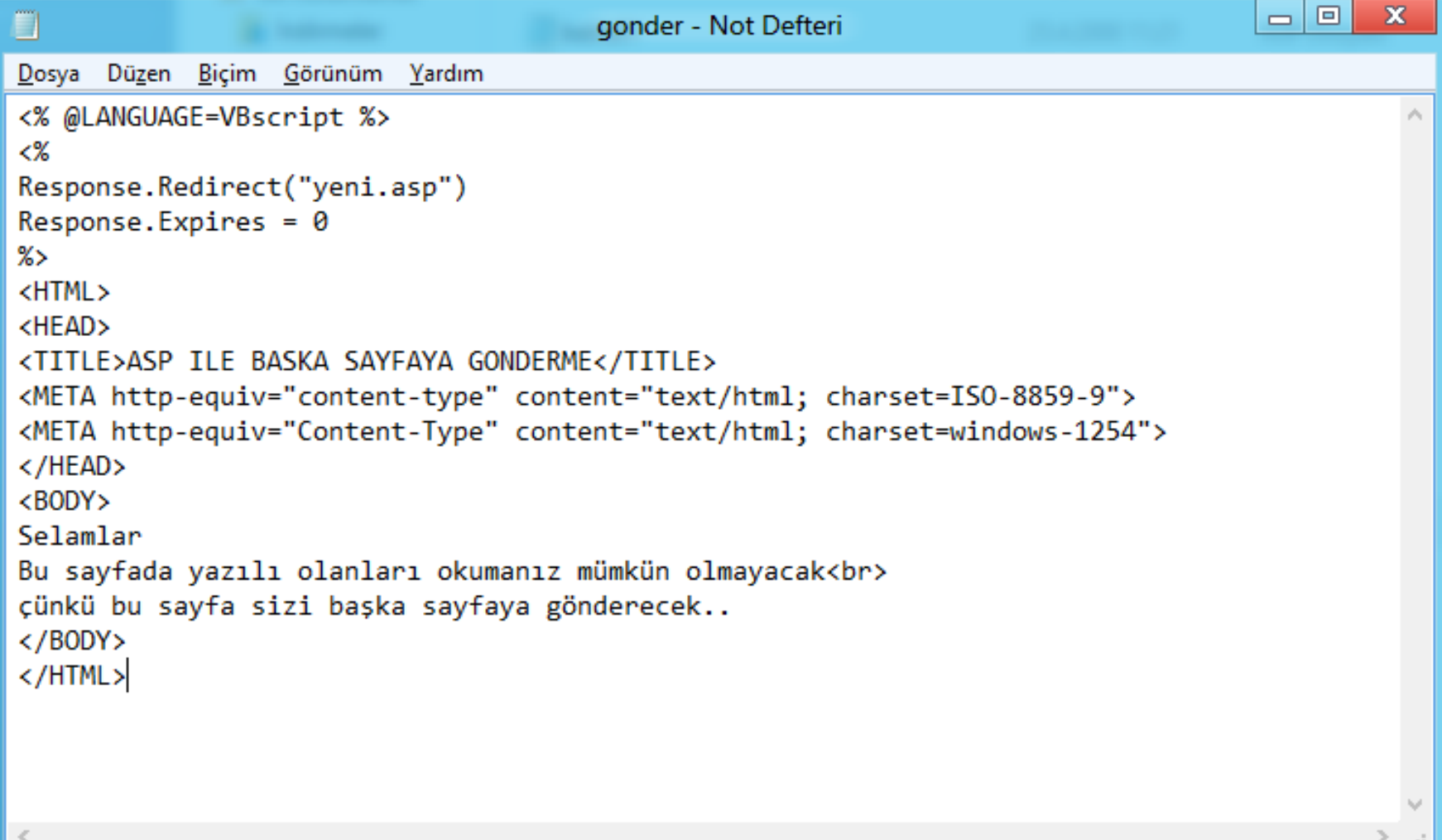

Devamı haftaya…

Not Haftaya daha çok çalışacağız

Öğr. Gör. Murat KEÇECİOĞLU

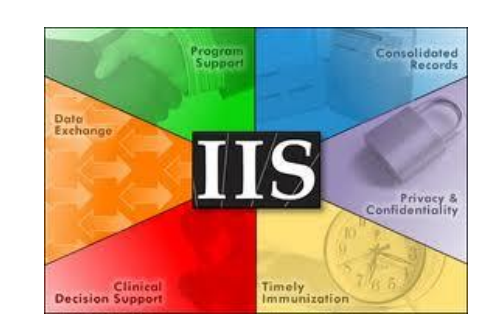

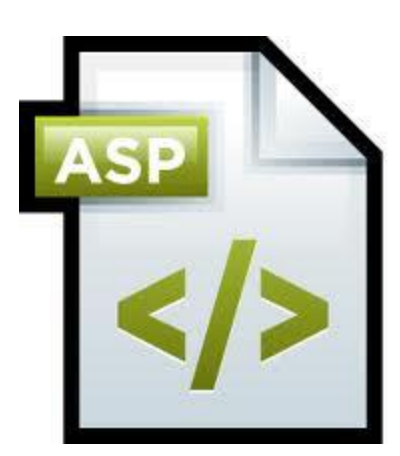